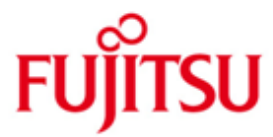

FUJITSU Software openUTM (BS2000) FUJITSU Software openUTM CRYPT (BS2000)

Version 6.4A Mai 2018

Freigabemitteilung

Alle Rechte vorbehalten, insbesondere gewerbliche Schutzrechte. Änderung von technischen Daten sowie Lieferbarkeit vorbehalten. Haftung oder Garantie für Vollständigkeit, Aktualität und Richtigkeit der angegebenen Daten und Abbildungen ausgeschlossen. Wiedergegebene Bezeichnungen können Marken und/oder Urheberrechte sein, deren Benutzung durch Dritte für eigene Zwecke die Rechte der Inhaber verletzen kann.

© 2018 Fujitsu Technology Solutions GmbH

Die Marke Fujitsu und das Fujitsu Logo sind Marken oder registrierte Marken von Fujitsu Limited in Japan und in anderen Ländern. BS2000 ist eine Marke von Fujitsu Technology Solutions GmbH in Europa und anderen Ländern.

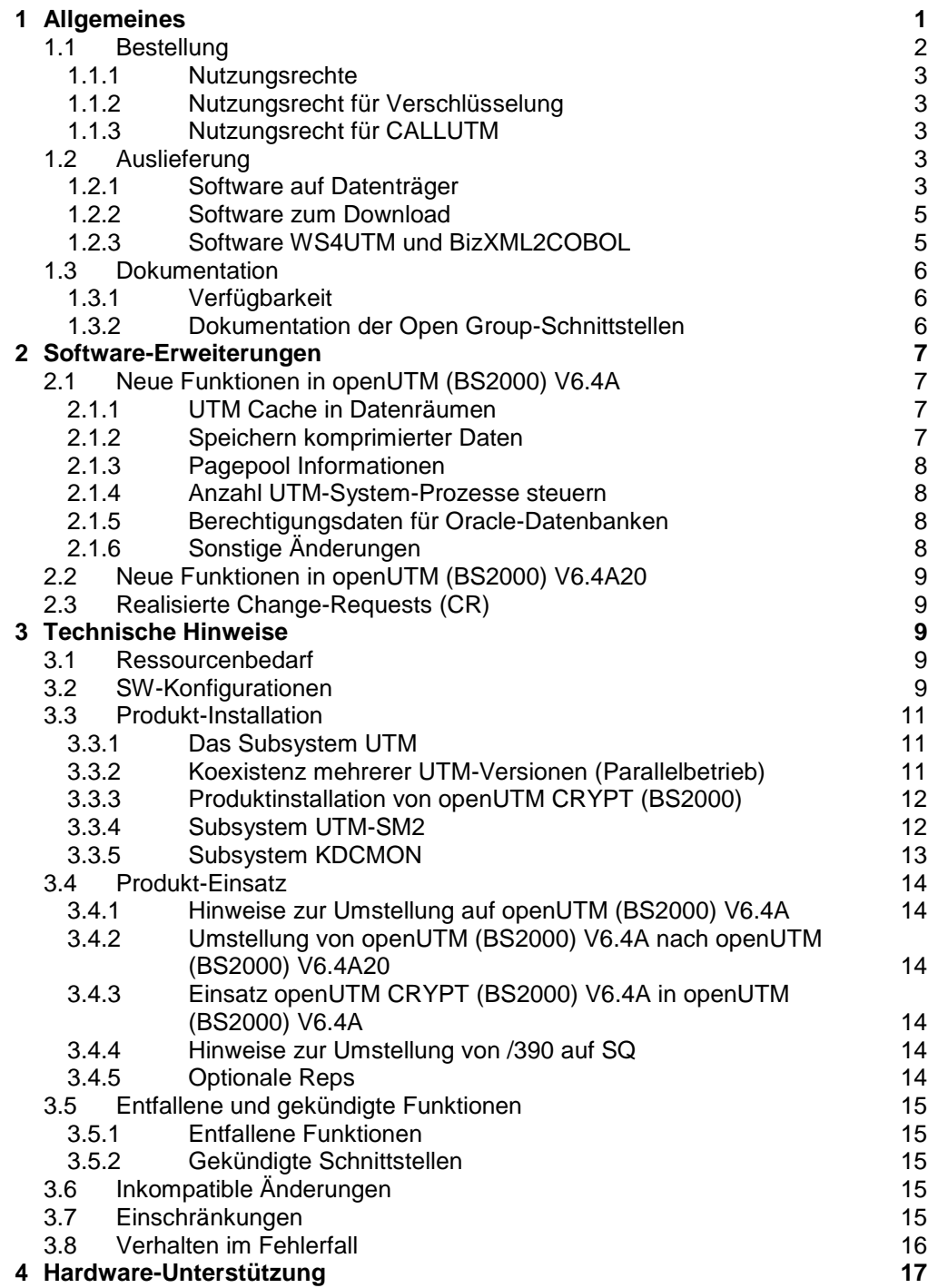

# <span id="page-2-0"></span>**1 Allgemeines**

Der offene und universelle Transaktionsmonitor openUTM unterstützt die Erstellung und den Betrieb von Transaktionsanwendungen im FUJITSU Betriebssystem BS2000, in marktrelevanten Unix-Systemen (Solaris, HP-UX, AIX) sowie in Linux- und Windows-Systemen.

FUJITSU Software openUTM ermöglicht die Realisierung von Client-/Server-Architekturen sowie die Erstellung verteilter Transaktionsanwendungen in homogenen sowie auch heterogenen IT-Infrastrukturen (Multi-Tier-Architektur).

Im Produktumfang von openUTM sind bereits einige Tools kostenfrei enthalten.

- Die grafische Oberfläche WinAdmin zur Administration von UTM-Anwendungen wird auf der DVD mitgeliefert. Für openUTM WinAdmin gibt es eine eigene Freigabemitteilung.
- Das webbasierte Tool WebAdmin steht für die Administration von UTM-Anwendungen über einen Internet-Browser zur Verfügung. Für openUTM WebAdmin gibt es eine eigene Freigabemitteilung.
- Mit WS4UTM wird ein Tool zur Verfügung gestellt, welches auf komfortable Weise ermöglicht, Teilprogramme einer UTM-Anwendung als Web Service verfügbar zu machen. Aus einer in Java implementierten Web-Anwendung heraus kann ein UTM-Service als WebService aufgerufen werden. Damit kann UTM in SOA-Lösungen integriert werden (SOA = Service Oriented Architecture).
- Mit der Programmschnittstelle "XML für openUTM", kurz UTM-XML, besitzt openUTM eine komfortable Schnittstelle zum Erstellen und Bearbeiten von Daten in Form von XML-Dokumenten. Für UTM-XML gibt es eine eigene Freigabemitteilung.
- Mit BizXML2Cobol ist es möglich, aus vorhandenen Service-Definitionen (WSDL-Beschreibung oder XML Schema) Cobol Datenstrukturen und Code zu erzeugen, der sich in vorhandene transaktionale Cobol-Applikationen integrieren lässt, so dass diese den vordefinierten Service realisieren. Damit wird der Top-Down-Ansatz (von der geschäftsrelevanten Definition zur Implementierung) in SOA Projekten auch für den Einbezug existierender Programmlogik unterstützt.

openUTM kann zusätzlich mit weiteren kostenpflichtigen Produkten kombiniert werden.

 Das Produkt FUJITSU Software openUTM-Client, welches Client-Server-Kommunikation mit openUTM-Server-Anwendungen ermöglicht, steht für das FUJITSU Betriebssystem BS2000 ebenso wie für Unix-, Linux- und Windows-Systeme als eigenes Produkt zur Verfügung.

Für openUTM-Client gibt es eine eigene Freigabemitteilung.

- Für die Kopplung mit CICS/IMS-Anwendungen auf IBM-Systemen über SNA LU6.2 gibt es das Zusatzprodukt FUJITSU Software openUTM LU62 (Unix/Windows) V5.1. Für openUTM LU62 gibt es eine eigene Freigabemitteilung.
- Für die Kopplung von UTM-Anwendungen mit Java EE Application Servern gibt es das Produkt FUJITSU Software BeanConnect. BeanConnect beinhaltet auch eine Komponente zur Erstellung von JAVA-Clients für openUTM. Für BeanConnect gibt es eine eigene Freigabemitteilung.

Durch den zusätzlichen Einsatz der Verschlüsselungsprodukte von openUTM und openUTM Client mit Trägersystem UPIC ist ein verschlüsseltes Übertragen der Nachrichten zwischen der UTM-Anwendung und dem Client möglich.

Für openUTM (BS2000) gibt es dazu das Zusatzprodukt FUJITSU Software openUTM CRYPT (BS2000).

Weitere Informationen zu den oben aufgeführten Produkten sowie die Datenblätter finden Sie unter: <http://de.ts.fujitsu.com/openUTM>

openUTM ist Teil des umfassenden Angebots der Middleware-Suite openSEAS.

Die Middleware-Suite openSEAS ermöglicht die einfache Integration einzelner Anwendungen und das Zusammenwirken von vorhandenen und neuen Anwendungen. openSEAS ergänzt sich perfekt mit der Fusion Middleware unseres strategischen Partners Oracle. Oracle Fusion Middleware ist eine marktführende Familie von vorintegrierten Produkten, die von Anwendungsinfrastruktur und Entwickleranwendungen bis zu Business Intelligence reicht.

Zusammen bietet dies die Plattform für:

- individuelle geschäftskritische IT-Lösungen
- Unternehmensportale
- Integrationslösungen für Service Orientierte Architekturen
- Web-Anwendungen und Portale
- Geschäftsprozesse

Diese Freigabemitteilung enthält in Kurzform die wesentlichen Erweiterungen, Abhängigkeiten und Betriebshinweise zu openUTM (BS2000) V6.4A und openUTM CRYPT (BS2000) V6.4A unter dem Betriebssystem BS2000 sowie alle nötigen Informationen für den Umstieg von der Vorgängerversion openUTM (BS2000) V6.3A.

Nachträglich bekannt gewordene Änderungen werden in dieser Datei aktualisiert und nachgeliefert.

- Der Inhalt entspricht dem Freigabestand: Mai 2018. \*1
- Änderungen gegenüber dem Freigabestand Juli 2016 sind \*1 gekennzeichnet. \*1

Diese Freigabemitteilung ist, wie alle Freigabemitteilungen für BS2000-Produkte, auch über das Internet verfügbar, und zwar unter der URL: [http://manuals.ts.fujitsu.com](http://manuals.ts.fujitsu.com/)

Werden bei der Installation eine oder mehrere Vorgängerversionen übersprungen, so sind auch die Hinweise aus den Freigabemitteilungen (bzw. Readme-Dateien) der Vorgängerversionen zu berücksichtigen.

Die Wiedergabe von Namen, Warenbezeichnungen und dgl. in dieser Freigabemitteilung berechtigt nicht zu der Annahme, dass diese Namen/Bezeichnungen ohne weiteres von jedermann benutzt werden dürfen; oft handelt es sich um gesetzlich oder vertraglich geschützte Namen/Bezeichnungen, auch wenn sie nicht als solche gekennzeichnet sind.

### <span id="page-3-0"></span>**1.1 Bestellung**

openUTM (BS2000) V6.4A und openUTM CRYPT (BS2000) V6.4A können über Ihre zuständige Vertriebsgesellschaft bezogen werden.

Für openUTM (BS2000) V6.4A und openUTM CRYPT (BS2000) V6.4A gelten die allgemeinen Bedingungen zum Kauf-, Wartungs-, Softwareüberlassungs- und Softwarebetreuungsvertrag.

### <span id="page-4-0"></span>**1.1.1 Nutzungsrechte**

Die Nutzungsrechte sind Bestandteil des Vertrages, den Sie beim Bezug von openUTM (BS2000) mit Fujitsu Technology Solutions abgeschlossen haben.

openUTM (BS2000) V6.4A ist ein Lizenzprodukt. Für den Einsatz sind Nutzungsrechte notwendig. Sie werden in Varianten je nach Leistungsklasse des Systems inkl. Nutzungsrecht pro User-Klasse angeboten.

Für Verteilte Transaktionsverarbeitung gibt es das zusätzliche Nutzungsrecht UTM-D pro System (in Varianten je nach Leistungsklasse des Systems inkl. Nutzungsrecht pro User-Klasse).

### <span id="page-4-1"></span>**1.1.2 Nutzungsrecht für Verschlüsselung**

openUTM (BS2000) V6.4A wird standardmäßig ohne die Verschlüsselungssoftware ausgeliefert. Wenn Sie die Verschlüsselungsfunktionen im Server-Produkt openUTM (BS2000) V6.4A einsetzen wollen, ist die separate Bestellung des Zusatzproduktes openUTM CRYPT (BS2000) V6.4A einschließlich des Nutzungsrechts erforderlich. Es enthält den Code der Verschlüsselungsfunktionen für openUTM (BS2000) V6.4A.

Die Auslieferung von openUTM CRYPT (BS2000) unterliegt Exportbeschränkungen. Wenn openUTM (BS2000) V6.4A mit Verschlüsselungsfunktionen außerhalb Deutschlands eingesetzt werden soll, muss vorher eine spezielle Ausfuhrgenehmigung vorliegen.

### <span id="page-4-2"></span>**1.1.3 Nutzungsrecht für CALLUTM**

Mit openUTM auf BS2000-Systemen wird das Programm CALLUTM ausgeliefert, das es erlaubt, aus einer beliebigen BS2000-Batch- oder Dialog-Task heraus UTM-Services aufzurufen. Das Programm bietet eine SDF-Oberfläche und kann aus dem BS2000-Kommandomodus aufgerufen werden.

Zum Betrieb des mit openUTM (BS2000) V6.4A ausgelieferten CALLUTM V6.4A wird eine Runtime-Lizenz von openUTM Client (BS2000) V6.4A benötigt.

Wenn openUTM Client (BS2000) V6.4A nicht lizenziert werden soll, kann stattdessen CALLUTM-STD V1.0 verwendet werden, das mit openUTM (BS2000) V5.3A und V6.0A ausgeliefert wurde. Zu beachten ist, dass für CALLUTM-STD keine Wartung besteht, d.h. es gibt weder Fehlerkorrekturen noch Weiterentwicklung.

### <span id="page-4-3"></span>**1.2 Auslieferung**

### <span id="page-4-4"></span>**1.2.1 Software auf Datenträger**

Die Lieferung der Dateien zu openUTM (BS2000) V6.4A und openUTM CRYPT (BS2000) V6.4A erfolgt mit dem Lieferverfahren SOLIS. Im SOLIS2-Lieferanschreiben sind die jeweils gültigen Dateien und Datenträger-Merkmale von openUTM aufgeführt.

Die Lieferung umfasst alle Produktbestandteile für openUTM (BS2000) V6.4A (incl. openUTM-D), nicht aber die Produkte zur Verschlüsselung. Die Auslieferung von openUTM CRYPT (BS2000) V6.4A unterliegt Exportbeschränkungen

### **Lieferbestandteile von openUTM (BS2000) V6.4A**

Im Folgenden werden die Lieferbestandteile von openUTM (BS2000) V6.4A aufgelistet.<br>Datei lehtelt Datei

### **Modulbibliotheken**

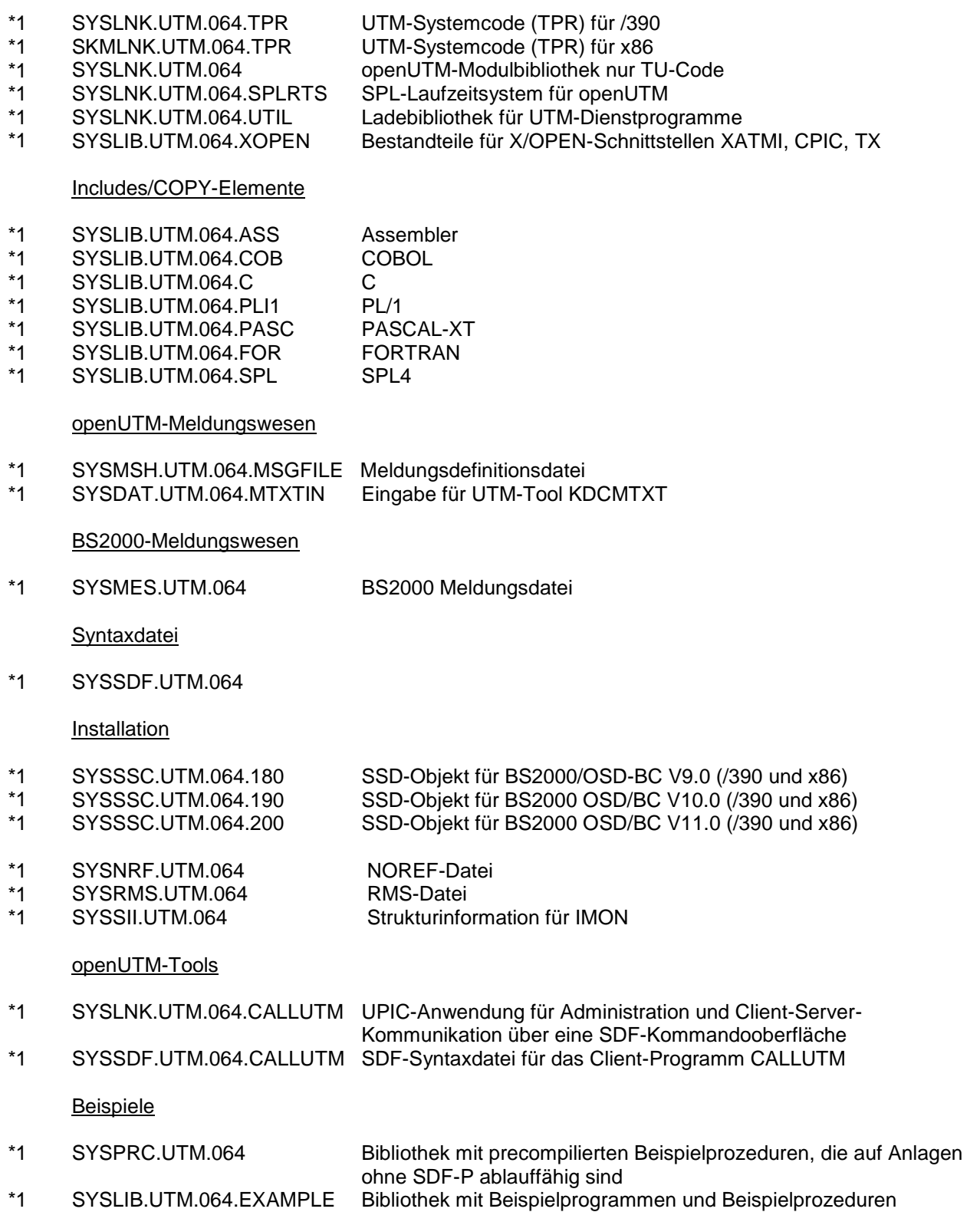

#### **Dokumentation**

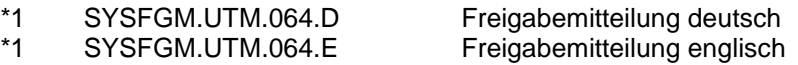

#### **Produktdateien zu openUTM CRYPT (BS2000) V6.4A**

Im Folgenden werden die Lieferbestandteile von openUTM CRYPT (BS2000) V6.4A aufgelistet.

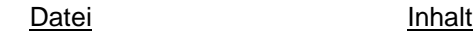

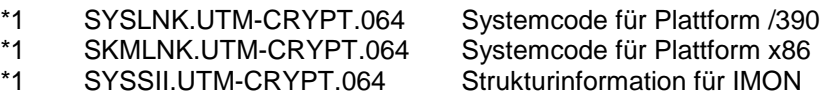

#### **openUTM WinAdmin**

Mit openUTM (BS2000) V6.4A wird auch das Produkt FUJITSU Software openUTM WinAdmin V6.4A ausgeliefert, mit dem Sie UTM-Anwendungen über eine komfortable grafische Oberfläche administrieren können.

#### <span id="page-6-0"></span>**1.2.2 Software zum Download**

#### **openUTM WebAdmin**

Zusammen mit openUTM (BS2000) V6.4A wird zusätzlich das Produkt FUJITSU Software openUTM WebAdmin V6.4A freigegeben.

openUTM WebAdmin bietet eine weitere grafische Administrationsoberfläche, die im Unterschied zu WinAdmin auf einem Web-Server abläuft.

openUTM WebAdmin wird auf der openUTM Website<http://de.ts.fujitsu.com/openutm> zum Download zur Verfügung gestellt.

#### **XML für openUTM**

Die Software "XML für openUTM" ist ein kostenloses Add-On zu openUTM, für das Fujitsu Technology Solutions keine Fehlerbehebung übernimmt. Die Software ist beziehbar über <http://de.ts.fujitsu.com/openutm>

Diese Komponente enthält den OpenSource GNOME XML-Parser, der zu den Bedingungen der MIT Lizenz bereitgestellt wird. Diese wird im Anwendungspaket ('rt') mit ausgeliefert und ist auch im Web unter

<http://www.opensource.org/licenses/mit-license.html> zu finden.

#### <span id="page-6-1"></span>**1.2.3 Software WS4UTM und BizXML2COBOL**

Consulting Projektpakete, in deren Rahmen die Software "WebServices for openUTM" (WS4UTM) bzw. BizXML2Cobol zur Verfügung gestellt wird, können über den für Sie zuständigen Sitz der Region von Fujitsu bezogen werden. Die Handbücher können aus dem Web geladen werden:

[http://manuals.ts.fujitsu.com](http://manuals.ts.fujitsu.com/)

Die Nutzung der Software ist nur im Rahmen des im Projektpaket erworbenen Nutzungsrechtes gestattet.

### <span id="page-7-0"></span>**1.3 Dokumentation**

### <span id="page-7-1"></span>**1.3.1 Verfügbarkeit**

Die Dokumentation ist im Internet unter

 http://manuals.ts.fujitsu.com verfügbar.

Die Handbücher werden als PDF-Dateien auf dem Produkt-Datenträger mitgeliefert. Für die Kopplung über das OSI-TP-Protokoll wird zusätzlich die Dokumentation zu OSS und CMX empfohlen.

### <span id="page-7-2"></span>**1.3.2 Dokumentation der Open Group-Schnittstellen**

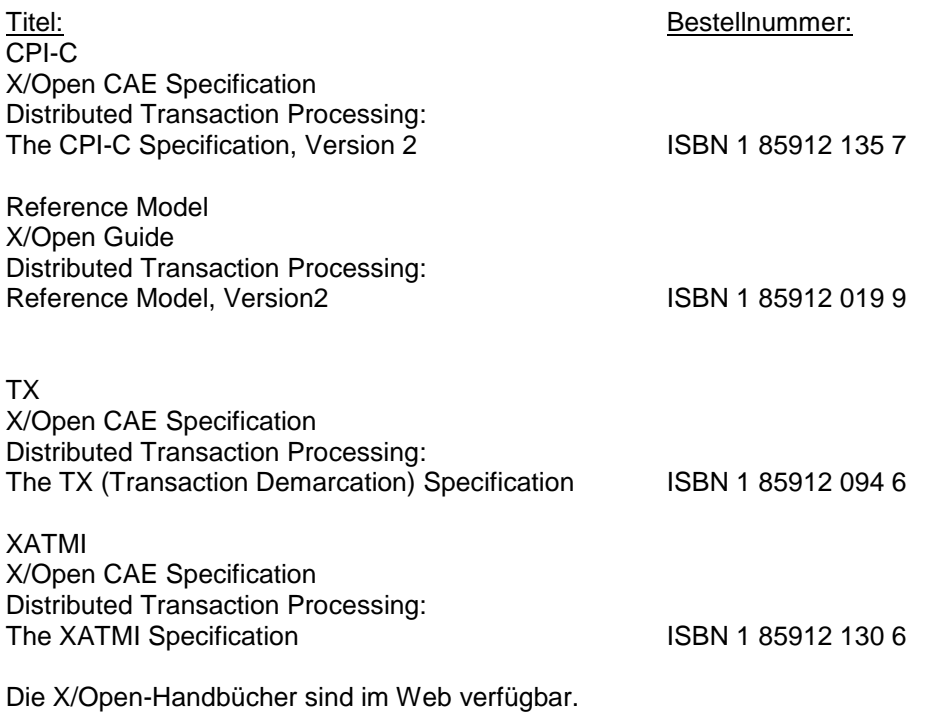

Sie können gedruckt im Buchhandel unter der ISBN bezogen werden.

## <span id="page-8-0"></span>**2 Software-Erweiterungen**

### <span id="page-8-1"></span>**2.1 Neue Funktionen in openUTM (BS2000) V6.4A**

### <span id="page-8-2"></span>**2.1.1 UTM Cache in Datenräumen**

Auf BS2000-Systemen kann der UTM Cache in einen oder mehrere Datenräume gelegt werden. Dies bringt Vorteile, wenn eine UTM-Anwendung einen sehr großen Cache benötigt. Dazu wurden folgende Schnittstellen erweitert:

- **•** Generierung KDCDEF-Anweisung MAX … CACHE-SIZE=: Neue Werte PROGRAM-SPACE und DATA-SPACE
- Administrationsschnittstelle KDCADMI Datenstruktur *kc\_max\_par\_str*: Neues Feld *cache\_location* für den Ablageort des UTM Cache
- Kommando-Schnittstelle KDCADM KDCINF SYSPARM: Neues Ausgabefeld CACHE-LOCATION für den Ablageort des UTM Cache

### <span id="page-8-3"></span>**2.1.2 Speichern komprimierter Daten**

UTM kann Daten in Sekundärspeicherbereichen (GSSB, LSSB), Langzeitspeichern (TLS und ULS) sowie des KB-Programmbereichs komprimieren und dadurch den Betriebsmittelverbrauch reduzieren. Die durchschnittlich pro Datenkomprimierung eingesparten UTM-Seiten können per Administration angezeigt werden.

Dazu wurden folgende Schnittstellen erweitert:

- **•** Generierung KDCDEF-Anweisung MAX: Neuer Operand DATA-COMPRESSION, mit dem die Datenkomprimierung ein- oder ausgeschaltet wird
- Administrationsschnittstelle KDCADMI
	- Datenstruktur *kc\_curr\_par\_str*: Neues Feld *data\_compression* für das Anzeigen und Modifizieren der aktuellen Komprimierungs-Einstellung und neues Feld *avg\_saved\_pgs\_by\_compr* für die durchschnittlich pro Komprimierung eingesparten UTM-Seiten
	- Datenstruktur *kc\_max\_par\_str*: Neues Feld *data\_compression* für die generierte Komprimierungs-Einstellung
- Kommando-Schnittstelle KDCADM
	- KDCAPPL: Neuer Operand DATA-COMPRESSION zum Modifizieren der Komprimierungs-Einstellung
	- KDCINF STAT: Ausgabe der durchschnittlich pro Komprimierung eingesparten Seiten (AVG COMPRESS PAGES SAVED)
	- KDCINF SYSPARM: Ausgabe der generierten Komprimierungs-Einstellung (DATA-COMPRESSION (GEN))

#### <span id="page-9-0"></span>**2.1.3 Pagepool Informationen**

UTM gibt die aktuellen Werte für die Pagepool-Belegung aus.

Dazu wurde die Administrationsschnittstelle erweitert:

- Administrationsschnittstelle KDCADMI
	- Neuer Objekttyp KC\_PAGEPOOL für die Ausgabe der Pagepool-Informationen
	- Neue Datenstruktur *kc\_pagepool\_str* für die aktuelle Belegung des Pagepools
- Kommando-Schnittstelle KDCADM KDCINF PAGEPOOL gibt die aktuelle Belegung des Pagepool aus

### <span id="page-9-1"></span>**2.1.4 Anzahl UTM-System-Prozesse steuern**

Die Anzahl der UTM-System-Prozesse kann per UTM-Generierung gesteuert werden, d.h. es können mehr oder auch weniger als die bisher maximal drei UTM-System-Prozesse gestartet werden.

Dazu wurde die Generierungsschnittstelle erweitert:

• Neuer KDCDEF-Operand MAX SYSTEM-TASKS Der Standardwert \*STD entspricht der bisherigen Einstellung

### <span id="page-9-2"></span>**2.1.5 Berechtigungsdaten für Oracle-Datenbanken**

Die Berechtigungsdaten für Oracle-Datenbanken können aus Sicherheitsgründen nur noch in der UTM-Generierung angegeben werden. Eine Angabe in den Startparametern ist nicht mehr erlaubt und wird mit der Meldung K237 zurückgewiesen.

### <span id="page-9-3"></span>**2.1.6 Sonstige Änderungen**

- Meldungen
	- Neue Meldung K199 bei Beendigung einer Task oder eines Programmlaufs
	- Neue Meldung K237, wenn im XA-Openstring für eine Oracle-Datenbank eine Benutzerkennung und/oder ein Passwort im Klartext angegeben wurde
	- Zusätzliches Insert XPOSAS (OSI-TP ASSOCIATION REFERENCE) in einigen XAP-TP-Meldungen
- Administrationskommandos
	- Ausgabewerte von Administrationskommandos werden in Gleitpunktdarstellung ausgegeben, wenn sie mehr Platz benötigen als für das Feld vorhanden ist
	- KDCINF LTAC: Neue Spalte D für LTACs, die über dynamische Administration gelöscht wurden
- Starten von Folge-Tasks einer UTM(BS2000)-Anwendung über das SDF-Kommando ENTER-PROCEDURE
	- Neuer Startparameter ENTER-PROC-INPUT
	- Neue Beispielprozedur START-APPL-ENTER-PROC
- Trace-Einträge

Beim Aufruf von Event-Exits (START, SHUT, …) werden zusätzliche Trace-Einträge in die UTM-DIAGAREA geschrieben

#### <span id="page-10-0"></span>**2.2 Neue Funktionen in openUTM (BS2000) V6.4A20** \*1

Die Korrekturversion openUTM (BS2000) V6.4A20 enthält neben Fehlerkorrekturen keine weiteren neuen Funktionen. \*1 \*1

## <span id="page-10-1"></span>**2.3 Realisierte Change-Requests (CR)**

keine

# <span id="page-10-2"></span>**3 Technische Hinweise**

### <span id="page-10-3"></span>**3.1 Ressourcenbedarf**

### Virtueller Adressraum

Für openUTM (BS2000) V6.4A ergeben sich folgende Speicherbedarfswerte:

Systemcode: 3975 KB openUTM CRYPT: 126 KB

Jede UTM-Task belegt zusätzlich Speicher in Klasse 5 und 6, dessen Größe von der Konfiguration der Anwendung und von den Anwendungsprogrammen abhängt.

#### Statischer Plattenspeicher

Die Produktdateien von openUTM (BS2000) V6.4A belegen ca. 30.000 – 35.000 PAM-Seiten auf /390-Rechnern und x86-Rechnern. Die Produktdateien von openUTM CRYPT (BS2000) V6.4A belegen ca. 300 PAM-Seiten.

Dynamischer Plattenspeicher

Der benötigte Platz für KDCFILE-, USLOG-, SYSLOG-Dateien und Anwendungsprogramm ist abhängig von der Größe der Konfiguration.

### <span id="page-10-4"></span>**3.2 SW-Konfigurationen**

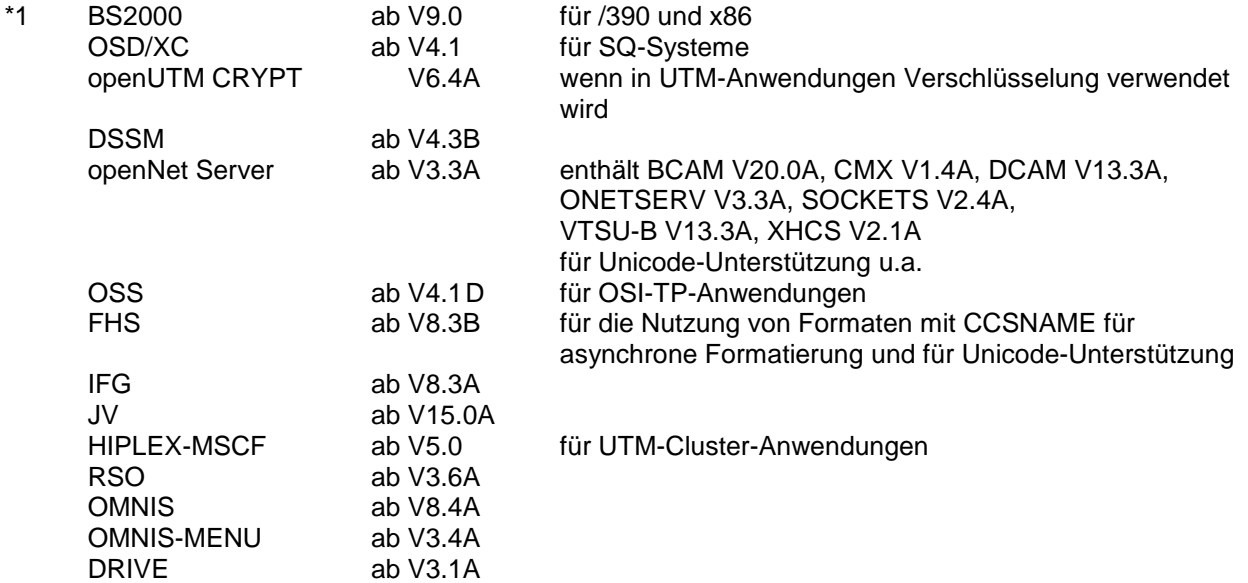

\*1

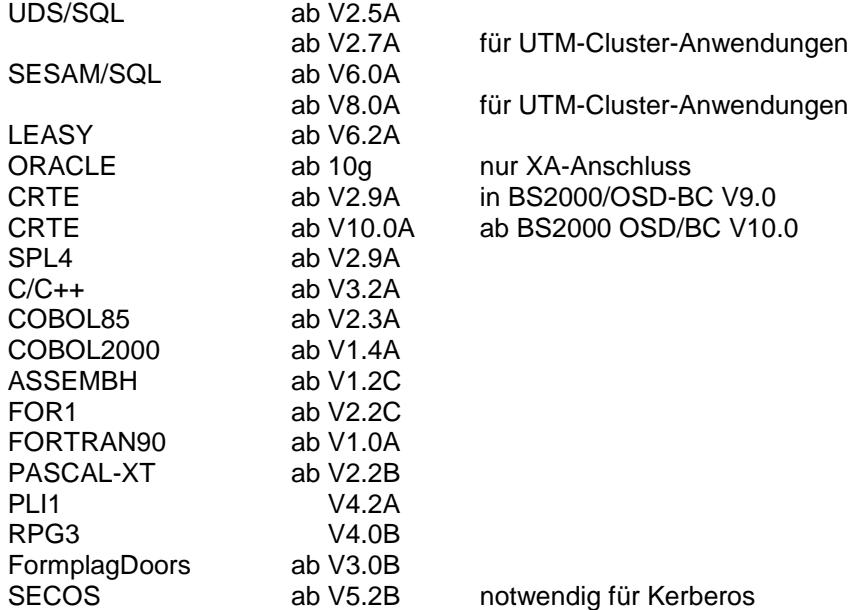

Kommt es bei Einsatz älterer Compilerversionen und Laufzeitsysteme, für die seitens Fujitsu Technology Solutions keine Wartungsverpflichtung mehr besteht, zu Problemen, besteht kein An-spruch auf Gewährleistung oder Korrekturen. In diesem Fall wird empfohlen, auf Compiler und/oder Laufzeitsysteme einer neueren Version umzustellen.

Für verteilte Transaktionsverarbeitung mit anderen UTM-Anwendungen werden folgende Versionen unterstützt:

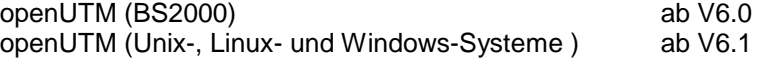

Wenn es bei der Kopplung mit Versionen kleiner V6.0 bzw. V6.1 Probleme gibt, dann besteht keine Wartungsverpflichtung seitens Fujitsu Technology Solutions; in diesem Fall sollte ein Kunde die Partneranwendungen auf UTM-Versionen größer/gleich V6.0 bzw. V6.1 umstellen.

Für die Kommunikation mit IBM-SNA-Systemen über LU6.2 können folgende Produkte eingesetzt werden: \*1

openUTM LU62(Unix-, Linux- und Windows-Systeme) ab V5.1

und abhängig vom Betriebssystem die Fremdprodukte: \*1

Solaris: SNAP-IX ab Version 7.0.2.4; von Metaswitch Networks

Linux: IBM Communications Server für Linux ab Version 6.3

Windows: IBM Communications Server für Windows ab Version 6.4

Für verteilte Transaktionsverarbeitung mit Java EE Anwendungen werden folgende Versionen unterstützt:

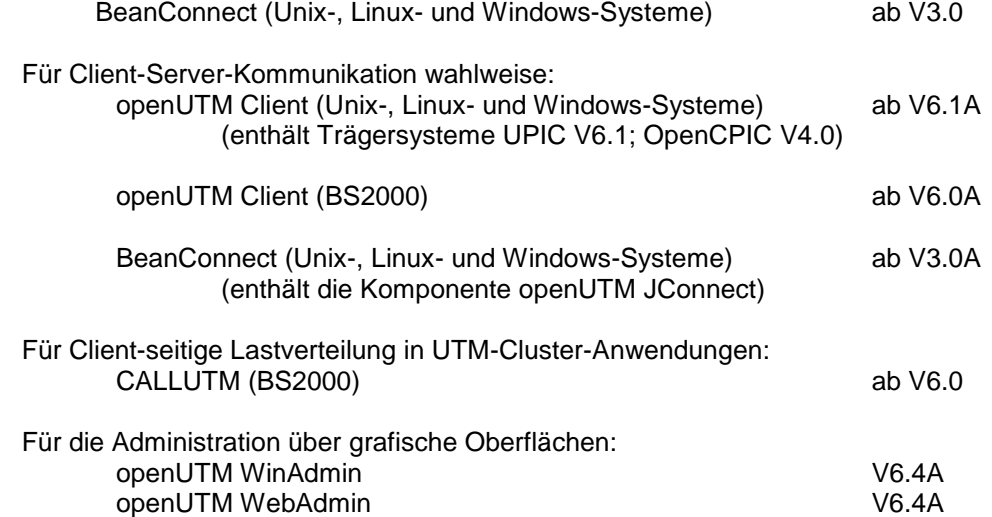

Hinweis:

Die Softwarekonfiguration enthält z.T. Produkte, die technisch einsetzbar sind, von denen es aber bereits neuere Versionen gibt. Es sollten nach Möglichkeit immer die aktuellen Versionen eingesetzt werden.

### <span id="page-12-0"></span>**3.3 Produkt-Installation**

Die Installation des Produktes openUTM (BS2000) muss mit dem Installationsmonitor IMON durchgeführt werden. Die Informationen zur Installation im Lieferanschreiben sowie im Handbuch des Produktes müssen berücksichtigt werden.

Die erforderlichen Eingaben sowie der Ablauf der Installation mit IMON sind im Handbuch zu IMON beschrieben

Für die folgenden Produktdateien ist in den SSD-Objekten \*DEFAULT-USERID als Installationskennung voreingestellt: SYSLNK.UTM.064.TPR Ladebibliothek für /390-Hardware SKMLNK.UTM.064.TPR Ladebibliothek für x86 SYSREP.UTM.064 REP-Datei

### <span id="page-12-1"></span>**3.3.1 Das Subsystem UTM**

Der gesamte UTM-Systemcode, inkl. Abbildungsmodul zum BS2000-System und UTM-D-Systemcode, wird vom DSSM als ein Subsystem geladen und verwaltet. In den DSSM-Anweisungen für das Subsystem UTM wird der Zeitpunkt festgelegt, zu dem der UTM-Systemcode geladen werden soll.

Darin ist CREATIM=AT-CREATION-REQUEST voreingestellt, das bedeutet, dass das Subsystem UTM per Kommando gestartet werden muss.

Bei der Standardinstallation erzeugt SOLIS automatisch einen Eintrag im Subsystemkatalog.

Für die Aufnahme in den Subsystemkatalog werden folgende SSD-Objekte ausgeliefert: SYSSSC.UTM.064.180 für BS2000/OSD-BC V9.0 für /390 und x86 SYSSSC.UTM.064.190 für BS2000 OSD/BC V10.0 für /390 und x86 SYSSSC.UTM.064.200 für BS2000 OSD/BC V11.0 für /390 und x86

\*1

### <span id="page-12-2"></span>**3.3.2 Koexistenz mehrerer UTM-Versionen (Parallelbetrieb)**

Es ist möglich, im gleichen BS2000-System mehrere UTM-Versionen zu laden und im Produktivbetrieb gleichzeitig zu nutzen.

Der Parallelbetrieb ist mit allen UTM-Versionen möglich, die für das entsprechende BS2000- System freigegeben sind.

Generell ist dabei Folgendes zu beachten:

- Sollen ältere Versionen erhalten bleiben, so muss dies bei der Installation in IMON explizit angegeben werden. Standardfall ist, dass diese deinstalliert werden.
- Die Subsysteme müssen mit dem Parameter VERSION-PARALLELISM=\*COEXISTENCE-MODE beim Kommando /START-SUBSYSTEM gestartet werden.
- Zwei UTM-Anwendungen mit gleichem Anwendungsnamen können nicht in verschiedenen UTM-Versionen zugleich laufen. openUTM verhindert dann den Start der zweiten Anwendung.

### <span id="page-13-0"></span>**3.3.3 Produktinstallation von openUTM CRYPT (BS2000)**

Bei der Installation von openUTM CRYPT (BS2000) ist folgendes zu beachten: Im Systemcode von openUTM (BS2000) V6.4A sowie in der Ladebibliothek für die UTM-Dienstprogramme ist als Stellvertreter für den Encryption-Code der Modul KCNOCRYP enthalten. Wenn Sie die Verschlüsselungsfunktionen mit openUTM (BS2000) V6.4A nutzen wollen, dann müssen Sie vor dem Start des Subsystems UTM Folgendes ändern:

- In der Bibliothek mit dem UTM-Systemcode sowie in der Ladebibliothek für die UTM-Dienstprogramme muss der Modul KCNOCRYP durch den Modul KCECRYP bzw. KCECRYPU ersetzt werden.
	- Für beide Aktionen steht dem Anwender die Prozedur SYSPRC.UTM.064(COPY-CRYPT) zur Verfügung.

### <span id="page-13-1"></span>**3.3.4 Subsystem UTM-SM2**

Mit dem Messmonitor SM2 des BS2000-Systems kann man Werte zur aktuellen Leistung in UTM-Anwendungen auf dem Bildschirm anzeigen und für spätere Auswertungen in der SM2-Messwertedatei sammeln.

Zur Kommunikation zwischen openSM2 und openUTM (BS2000) dient der Baustein UTM-SM2. Er ist als eigenständiges BS2000-Subsystem realisiert.

Die Dateien für das Subsystem UTM-SM2 werden mit BS2000-GA ausgeliefert. Bei der Installation von BS2000 wird automatisch auch der Eintrag für UTM-SM2 im Subsystemkatalog erzeugt.

Folgende Versionen von UTM-SM2 sind einzusetzen:

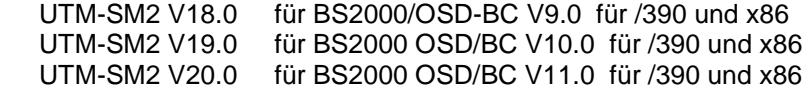

Bei der Standardinstallation erzeugt SOLIS automatisch den Eintrag im Subsystemkatalog für UTM-SM2. Zum Einsatz von UTM-SM2 sind folgende Dateien notwendig:

Ladebibliotheken:

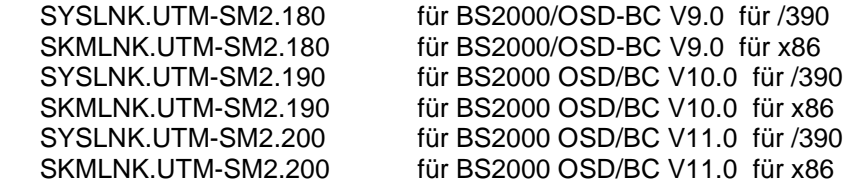

REP-Datei:

SYSREP.UTM-SM2.nnn

SSD-Objekte:

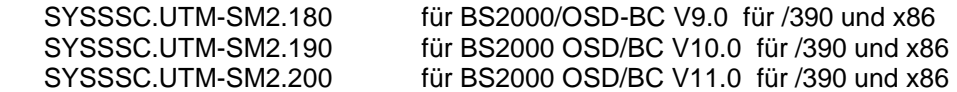

Im SSD-Objekt sind folgende Standardwerte voreingestellt:

- Ladezeitpunkt : Laden mit DSSM-Kommando erforderlich<br>- Ladebibliothek: \$TSOS SYSLNK LITM-SM2 nnn bzw
- $$TSOS.SYSLINK.UTM-SM2.nnn bzw.$ \$TSOS.SKMLNK.UTM-SM2.nnn - REP-Datei: \$TSOS.SYSREP.UTM-SM2.nnn Suffix nnn = 180 für UTM-SM2 V18.0A Suffix nnn = 190 für UTM-SM2 V19.0A Suffix nnn = 200 für UTM-SM2 V20.0A

Der Systemverwalter darf den voreingestellten Ladezeitpunkt nicht ändern!

\*1 \*1 \*1 \*1 \*1

\*1

\*1 \*1

\*1

\*1

12

#### <span id="page-14-0"></span>**3.3.5 Subsystem KDCMON**

KDCMON ist ein Werkzeug zum Vermessen von UTM-Anwendungen. Es ist als eigenes Subsystem realisiert. Mit KDCMON kann man UTM-Anwendungen vermessen, die in einem BS2000- System unter verschiedenen UTM-Versionen ablaufen. Die Dateien für das Subsystem KDCMON werden mit BS2000-GA ausgeliefert. Bei der Installation von BS2000 wird automatisch auch der Eintrag für KDCMON im Subsystemkatalog erzeugt. Folgende KDCMON-Versionen sind einzusetzen:

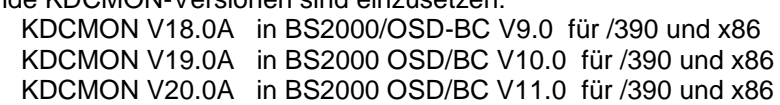

Bei der Standardinstallation erzeugt SOLIS automatisch den Eintrag im Subsystemkatalog für KDCMON. Zum Einsatz von KDCMON sind folgende Dateien notwendig:

#### Ladebibliotheken:

\*1

\*1 \*1

\*1

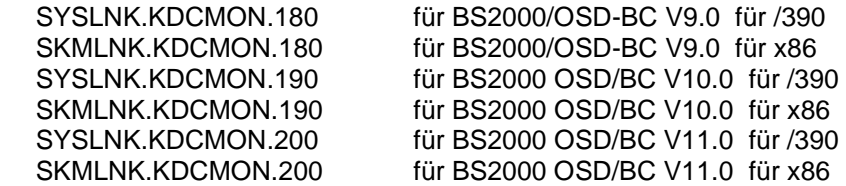

REP-Datei:

SYSREP.KDCMON.nnn

SSD-Objekte:

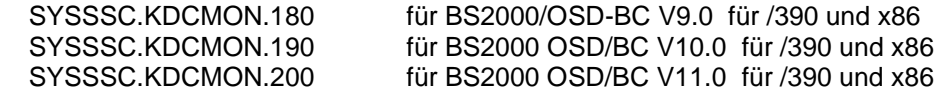

Ausführbare Programme:

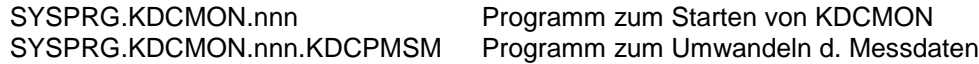

Meldungsdatei:

SYSMES.KDCMON.nnn BS2000 Meldungsdatei

Im SSD-Objekt sind folgende Standardwerte voreingestellt:<br>- Ladezeitpunkt : implizit beim ersten Aufruf

- Ladezeitpunkt : implizit beim ersten Aufruf<br>- Ladebibliothek : \$TSOS.SYSLNK.KDCMOI
- $$TSOS.SYSLINK.KDCMON.nnn bzw.$ \$TSOS.SKMLNK.KDCMON.nnn - REP-Datei: \$TSOS.SYSREP.KDCMON.nnn
- 
- \*1

Suffix nnn = 180 für KDCMON V18.0A Suffix nnn = 190 für KDCMON V19.0A Suffix nnn = 200 für KDCMON V20.0A

Der Systemverwalter darf die Voreinstellung für den Ladezeitpunkt nicht ändern!

KDCMON wird geladen, indem man das Programm SYSPRG.KDCMON.nnn unter \$TSOS startet.

### <span id="page-15-0"></span>**3.4 Produkt-Einsatz**

### <span id="page-15-1"></span>**3.4.1 Hinweise zur Umstellung auf openUTM (BS2000) V6.4A**

Bestandteile von verschiedenen UTM-Versionen dürfen nicht gemischt werden. Der Versionscheck von openUTM prüft, ob die Versionen der Produktbestandteile übereinstimmen.

Bei der Umstellung von einer Vorgängerversion auf openUTM (BS2000) V6.4A sind folgende Schritte durchzuführen:

- Generierung von KDCFILE und KDCROOT mit dem KDCDEF von openUTM (BS2000) V6.4A (evtl. KDCDEF-Änderungen berücksichtigen)
- Übersetzung des ROOT-Source
- Übersetzen eigener Administrationsprogramme
- Übersetzen des MSGTAC-Teilprogramms, falls vorhanden und ggfs. eigener Asynchron Programme, falls deren TAC über die KDCDEF-Anweisung MSG-DEST als Meldungsziel definiert wurde
- werden eigene Meldungsmodule verwendet, so muss der Source für den Meldungsmodul mit KDCMMOD neu erzeugt und übersetzt werden (entfallene Meldungen und geänderte Meldungsziele sind zu berücksichtigen)
- Binden des Anwendungsprogramms
- Übertragen der Anwenderdaten mit dem KDCUPD von openUTM (BS2000) V6.4A in die neue KDCFILE, wenn die Daten relevant sind

KDCUPD von openUTM (BS2000) V6.4A unterstützt folgende Versionsübergänge:

openUTM (BS2000) V6.0A ===> openUTM (BS2000) V6.4A openUTM (BS2000) V6.1A ===> openUTM (BS2000) V6.4A openUTM (BS2000) V6.2A ===> openUTM (BS2000) V6.4A openUTM (BS2000) V6.3A ===> openUTM (BS2000) V6.4A openUTM (BS2000) V6.4A ===> openUTM (BS2000) V6.4A

#### <span id="page-15-2"></span>**3.4.2 Umstellung von openUTM (BS2000) V6.4A nach openUTM (BS2000) V6.4A20** \*1

openUTM (BS2000) V6.4A20 ist kompatibel zu openUTM (BS2000) V6.4A. Nachdem das Subsys-\*1

tem UTM mit dem Systemcode von openUTM (BS2000) V6.4A20 neu gestartet wurde, können \*1

UTM-Anwendungen und KDCFILE, die in V6.4A im Einsatz waren, unverändert auch in V6.4A20 eingesetzt werden.

Anwender, die alle Korrekturen nutzen wollen, müssen alle Anwendungsbestandteile neu erzeugen. \*1 \*1

### <span id="page-15-3"></span>**3.4.3 Einsatz openUTM CRYPT (BS2000) V6.4A in openUTM (BS2000) V6.4A**

openUTM (BS2000) V6.4A wird standardmäßig ohne die Verschlüsselungssoftware ausgeliefert. Wenn Sie die Verschlüsselungsfunktionen im Server-Produkt openUTM (BS2000) V6.4A einsetzen wollen, ist die separate Bestellung des Zusatzproduktes openUTM CRYPT (BS2000) V6.4A erforderlich. Es enthält den Code der Verschlüsselungsfunktionen für openUTM (BS2000) V6.4A.

### <span id="page-15-4"></span>**3.4.4 Hinweise zur Umstellung von /390 auf SQ**

Wird eine UTM-Anwendung von einem BS2000-System /390 auf ein BS2000-System / SQ (x86) verlagert, dann sind evtl. die für diese Anwendung generierten Timer-Werte anzupassen. Dies gilt insbesondere für die Timer zur Überwachung der Laufzeit von Teilprogrammen, die mit dem Parameter TAC TIME generiert sind. Nach einer Umstellung sollten die dort generierten Werte zur CPU- und zur Realzeitüberwachung kontrolliert und evtl. angepasst werden.

### <span id="page-15-5"></span>**3.4.5 Optionale Reps**

\*1 \*1

Mit openUTM (BS2000) V6.4A werden z.Z. keine optionalen REPs ausgeliefert.

### <span id="page-16-0"></span>**3.5 Entfallene und gekündigte Funktionen**

### <span id="page-16-1"></span>**3.5.1 Entfallene Funktionen**

XA Startparameter:

Mit dieser Version wird die Klartext-Angabe der User-ID und des Passwortes im XA-Open-String in der Startparameter-Datei nicht mehr unterstützt.

### <span id="page-16-2"></span>**3.5.2 Gekündigte Schnittstellen**

Datenbanken:

Mit dieser Version wird der Datenbank-Typ PRISMA letztmals unterstützt.

Generierung:

Mit UTM V6.4 werden die Generierungsparameter CERTIFICATE und CERTIFICATE-AUTHORITY der USER-Anweisung letztmalig unterstützt.

BS2000 Versionen: \*1

Mit openUTM V6.4A20 wird BS2000/OSD-BC V8.0 nicht mehr unterstützt. \*1

## <span id="page-16-3"></span>**3.6 Inkompatible Änderungen**

Kommandoschnittstelle Administration:

Das Layout einiger Ausgabebildschirme von KDCINF wurde verändert, um zu kurze Felder mit mehr Stellen ausgeben zu können. Betroffen sind die Ausgaben von KDCINF LTERM, KDCINF LTAC und KDCINF CON.

Bei KDCINF USER wurde zudem die Ausrichtung der Feldnamen in der Überschriftzeile korrigiert. Anwenderprogramme, die die Ausgaben der KDCINF-Kommandos auswerten, müssen ggfs. an das neue Layout angepasst werden.

### <span id="page-16-4"></span>**3.7 Einschränkungen**

keine

### <span id="page-17-0"></span>**3.8 Verhalten im Fehlerfall**

Im Fehlerfall werden folgende Diagnoseunterlagen benötigt:

- Genaue Beschreibung der Fehlersituation und Angabe, ob und wie der Fehler reproduzierbar ist
- BS2000-Version mit Korrekturstand und Laderkennzeichen
- openUTM-spezifische Unterlagen:
	- UTM-Version mit Korrekturstand
	- Liste der Steueranweisungen für KDCDEF
	- bei Warmstartfehlern bzw. Fehlern in KDCUPD und bei fehlerhaftem Anwendungsende mit PMIO20/PMIO22 werden die KDCFILE-Dateien benötigt
	- Binderlisten des Anwendungsprogramms
	- DBL-Liste der Anwendung (dynamischer Bindelader)
	- Übersetzungslisten betroffener Teilprogramme
	- beim Reproduzieren von Fehlern TESTMODE=ON einschalten, wobei TRACEREC mindestens auf 3000 (10000 bei UTM-D-Einsatz) eingestellt sein sollte
	- UTM-Dumps, wobei darauf zu achten ist, dass die Dumps von allen Tasks, die zu einem Fehlerzeitpunkt tätig waren, mitgeliefert werden
	- SYSLOG-Datei
	- Userdumps bei z.B. XT58/XT5C etc.
	- SYSLST-/SYSOUT-Protokolle
- Bei Fehlern in Zusammenhang mit FHS zusätzlich:
	- Angabe der eingesetzten FHS-Version
	- Formatausdruck mit IFG
	- einsatzvorbereitetes Formatmodul in Dateiform bzw. Ausdruck des Formats mit LMS oder DPAGE
	- Benutzerdump zum Fehlerzeitpunkt in Dateiform
- Bei Fehlern in Zusammenarbeit mit Datenbanken siehe entsprechende Freigabemitteilung des Datenbanksystems
- Bei Fehlern mit KDCUPD:
	- SYSOUT-/SYSLST-Protokoll zum KDCUPD-Lauf
	- UTM-Dump, wenn einer erzeugt wurde
	- KDCDEF-Steueranweisungen für alte und neue KDCFILE wenn aus Datenschutzgründen möglich
	- alte KDCFILE
	- neue KDCFILE, im Zustand vor dem KDCUPD-Lauf, oder KDCDEF-Eingabedaten für neue KDCFILE als Datei
- Bei Fehlern in Zusammenarbeit mit RSO sind die Hinweise zur OLTP-Schnittstelle im Handbuch sowie der Freigabemitteilung der verwendeten RSO-Version zu beachten
- Bei verteilter Verarbeitung über LU6.1:
	- Evtl. BCAM-Trace (PORT-Trace)
	- Evtl. UTM-BCAM-Trace (BTRACE)
- Bei heterogener Kopplung Generierungsinformation und Trace von openUTM LU6.2 und seiner SNA Komponenten und vom IBM-SNA System
- Bei Kommunikation über OSI TP:
	- Einschalten des OSS-Trace in der UTM-Anwendung

## <span id="page-18-0"></span>**4 Hardware-Unterstützung**

openUTM (BS2000) V6.4A ist auf allen Zentraleinheiten einsetzbar, die durch folgende BS2000- Versionen unterstützt werden:

- BS2000/OSD-BC V9.0 (/390- und x86-Architekur) \*1 \*1
	- BS2000 OSD/BC ab V10.0 (/390- und x86-Architekur)

openUTM (BS2000) V6.4A unterstützt folgende Terminaltypen

8160, 9758, 9759, 9750, 9751, 9752, 9753, 9755, 9755, 9756, 9758 (generierbar als 9755 oder 9763), 9763, 9770 und 3270.

openUTM (BS2000) V6.4A unterstützt folgende Druckertypen:

9001, 9002, 9003, 9011, 9012, 9013, 9015, 9021, 9022 und 3287 sowie alle Druckertypen, die von RSO unterstützt werden, wenn die Ausdrucke über die Schnittstelle UTM-RSO erfolgen.

Eine Liste aller von openUTM (BS2000) V6.4A unterstützten Geräte finden Sie im Handbuch "openUTM V6.4 Anwendungen generieren".